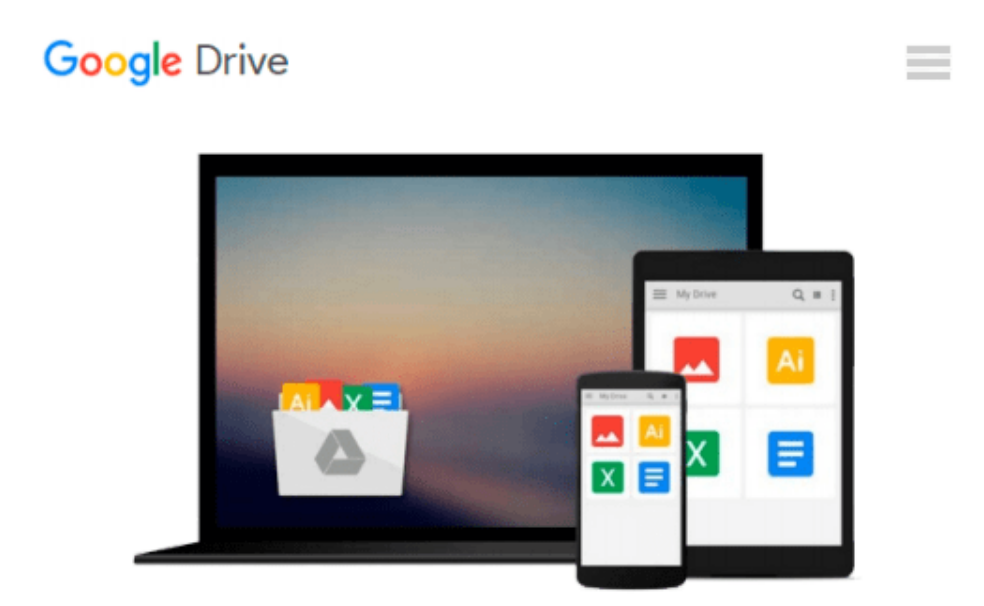

# **MacBook For Dummies (For Dummies (Computers))**

*Mark L. Chambers*

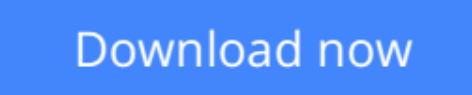

[Click here](http://ijos.club/go/read.php?id=1119137802) if your download doesn"t start automatically

### **MacBook For Dummies (For Dummies (Computers))**

Mark L. Chambers

#### **MacBook For Dummies (For Dummies (Computers))** Mark L. Chambers **Brush up on the next generation of MacBooks**

Learning how to use a new laptop can be as challenging as trying to decipher ancient hieroglyphics—but don't let that intimidate you! *MacBook For Dummies, 6th Edition* is your straightforward guide to all things MacBook, including setting up and configuring your laptop, navigating your way around the desktop, familiarizing yourself with the operating system, working with files and folders, using the Finder and Finder Tabs, working with Dashboard, Mission Control, and Spaces, searching your computer with Spotlight, surfing the Internet with Safari, syncing your data with iCloud, communicating with friends and family with email, Messages, and FaceTime, discovering new apps, and creating and printing documents. Additionally, this approachable, yet comprehensive text offers insight into working with Pages, Numbers, and Keynote, and more.

MacBooks are incredibly popular for both their sleek, appealing hardware and easy to use, relevant software. Whether you're a PC convert or just want to brush up on the latest updates to the MacBook line, this helpful book gets you started in a snap.

- Get up and running on your new MacBook by starting with the basics
- Share and protect your data with insight regarding networking, sharing access and information, connecting with wireless devices, backing up and restoring your files, and troubleshooting common problems
- Satisfy your hunger for entertainment with iTunes, iPhoto, iMovie, and GarageBand
- Explore both your MacBook's hardware and software, including the latest operating system, iLife, and iWork versions

*MacBook For Dummies, 6th Edition* takes you on a tour of your next-generation MacBook, offering you the information you need to get your new laptop up and running.

**[Download](http://ijos.club/go/read.php?id=1119137802)** [MacBook For Dummies \(For Dummies \(Computers\)\) ...pdf](http://ijos.club/go/read.php?id=1119137802)

**[Read Online](http://ijos.club/go/read.php?id=1119137802)** [MacBook For Dummies \(For Dummies \(Computers\)\) ...pdf](http://ijos.club/go/read.php?id=1119137802)

#### **Download and Read Free Online MacBook For Dummies (For Dummies (Computers)) Mark L. Chambers**

#### **From reader reviews:**

#### **Anthony Russell:**

Here thing why this specific MacBook For Dummies (For Dummies (Computers)) are different and dependable to be yours. First of all reading a book is good nevertheless it depends in the content from it which is the content is as delightful as food or not. MacBook For Dummies (For Dummies (Computers)) giving you information deeper and in different ways, you can find any e-book out there but there is no book that similar with MacBook For Dummies (For Dummies (Computers)). It gives you thrill reading through journey, its open up your own eyes about the thing which happened in the world which is maybe can be happened around you. You can bring everywhere like in playground, café, or even in your means home by train. When you are having difficulties in bringing the branded book maybe the form of MacBook For Dummies (For Dummies (Computers)) in e-book can be your alternate.

#### **Leticia Cantrell:**

This MacBook For Dummies (For Dummies (Computers)) is brand-new way for you who has curiosity to look for some information since it relief your hunger details. Getting deeper you onto it getting knowledge more you know or you who still having little digest in reading this MacBook For Dummies (For Dummies (Computers)) can be the light food for you because the information inside this book is easy to get through anyone. These books build itself in the form which is reachable by anyone, sure I mean in the e-book form. People who think that in e-book form make them feel tired even dizzy this e-book is the answer. So there is no in reading a book especially this one. You can find actually looking for. It should be here for you actually. So , don't miss it! Just read this e-book sort for your better life and knowledge.

#### **Eleanor Yoo:**

You can find this MacBook For Dummies (For Dummies (Computers)) by check out the bookstore or Mall. Only viewing or reviewing it could possibly to be your solve difficulty if you get difficulties for ones knowledge. Kinds of this reserve are various. Not only by written or printed but additionally can you enjoy this book through e-book. In the modern era including now, you just looking by your local mobile phone and searching what your problem. Right now, choose your own personal ways to get more information about your book. It is most important to arrange you to ultimately make your knowledge are still upgrade. Let's try to choose right ways for you.

#### **David Myers:**

Do you like reading a guide? Confuse to looking for your selected book? Or your book was rare? Why so many issue for the book? But just about any people feel that they enjoy to get reading. Some people likes reading, not only science book but in addition novel and MacBook For Dummies (For Dummies (Computers)) or even others sources were given information for you. After you know how the truly amazing a book, you feel want to read more and more. Science publication was created for teacher or perhaps students especially. Those books are helping them to include their knowledge. In other case, beside science publication, any other book likes MacBook For Dummies (For Dummies (Computers)) to make your spare time more colorful. Many types of book like this one.

## **Download and Read Online MacBook For Dummies (For Dummies (Computers)) Mark L. Chambers #HS2893JUVQW**

### **Read MacBook For Dummies (For Dummies (Computers)) by Mark L. Chambers for online ebook**

MacBook For Dummies (For Dummies (Computers)) by Mark L. Chambers Free PDF d0wnl0ad, audio books, books to read, good books to read, cheap books, good books, online books, books online, book reviews epub, read books online, books to read online, online library, greatbooks to read, PDF best books to read, top books to read MacBook For Dummies (For Dummies (Computers)) by Mark L. Chambers books to read online.

### **Online MacBook For Dummies (For Dummies (Computers)) by Mark L. Chambers ebook PDF download**

**MacBook For Dummies (For Dummies (Computers)) by Mark L. Chambers Doc**

**MacBook For Dummies (For Dummies (Computers)) by Mark L. Chambers Mobipocket**

**MacBook For Dummies (For Dummies (Computers)) by Mark L. Chambers EPub**